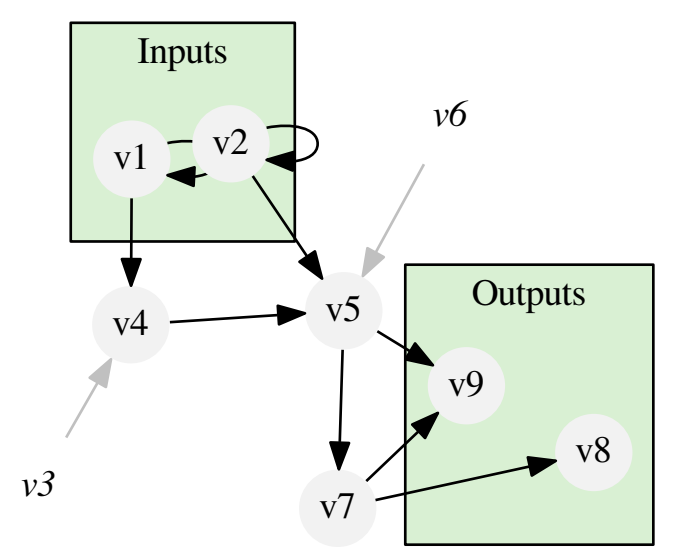

Example 5: Interaction graph with styles for inputs, outputs and constants